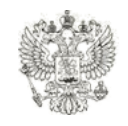

ИИНИСТЕРСТВО ОБРАЗОВАНИЯ И НАУКИ РОССИЙСКОЙ ФЕДЕРАЦИИ

**06.04.2012**

#### **Директор Департамента развития профессионального образования**

#### **Г.В.Шепелев**

# **Об организации конкурса по распределению контрольных цифр приема на 2012 год**

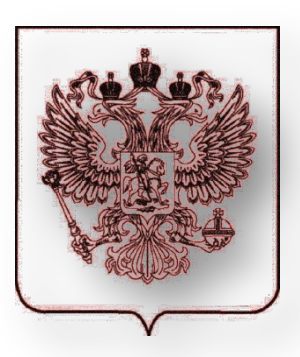

**МИНИСТЕРСТВО ОБРАЗОВАНИЯ И НАУКИ РОССИЙСКОЙ ФЕДЕРАЦИИ**

# **Основания для организации конкурса Постановление № 244 от 28 марта<sup>2012</sup> года**

«Об утверждении Правил установления в 2012 году имеющим государственную аккредитацию образовательным учреждениям среднего профессионального и высшего профессионального образования контрольных цифр приёма граждан для обучения за счёт средств федерального ТЕРСТВО ОБРАЗОВАНИЯ НА НАУКИ<br>**} JOI DE COM T A D** 

# **Объем КЦП в 2012 г.**

Тыс. бюджетных мест

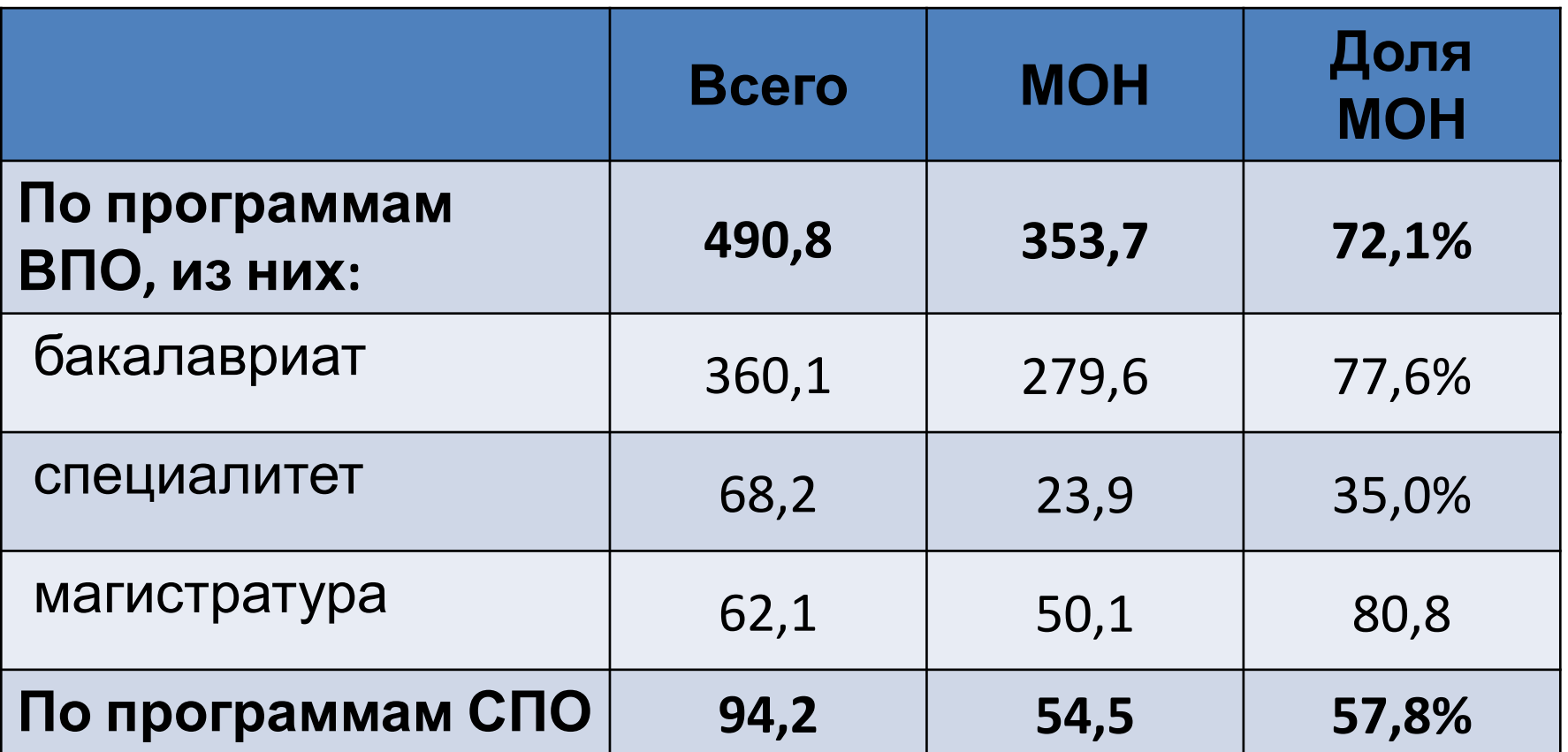

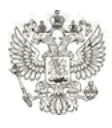

**КЦП распределяются по направлениям подготовки (специальностям) по формам обучения (очной, очнозаочной, заочной) в следующих объемах**

Тыс. бюджетных мест

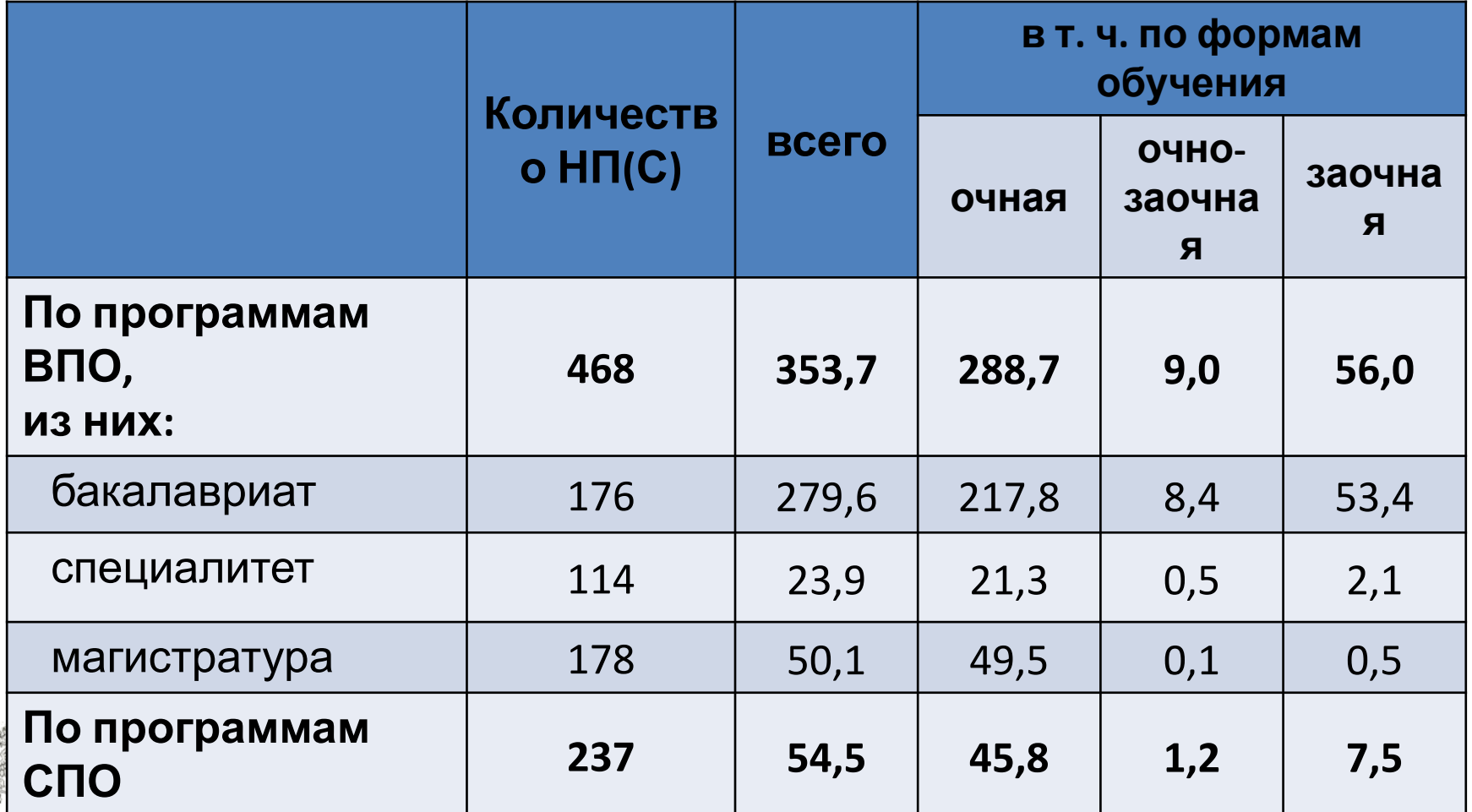

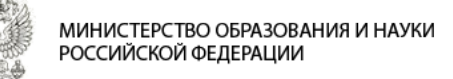

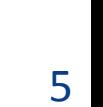

Статья 42. Особенности экономики среднего профессионального и высшего профессионального образования

**Закон Российской Федерации «Об образовании»**

- Негосударственные
- Государственные

«Имеющие поппурсударственную аккредитацию образовательные учреждения высшего профессионального образования в соответствии с лицензией, предоставленной образовательному учреждению»

### **Кто может участвовать в конкурсе**

### **Субъекты установления КЦП**

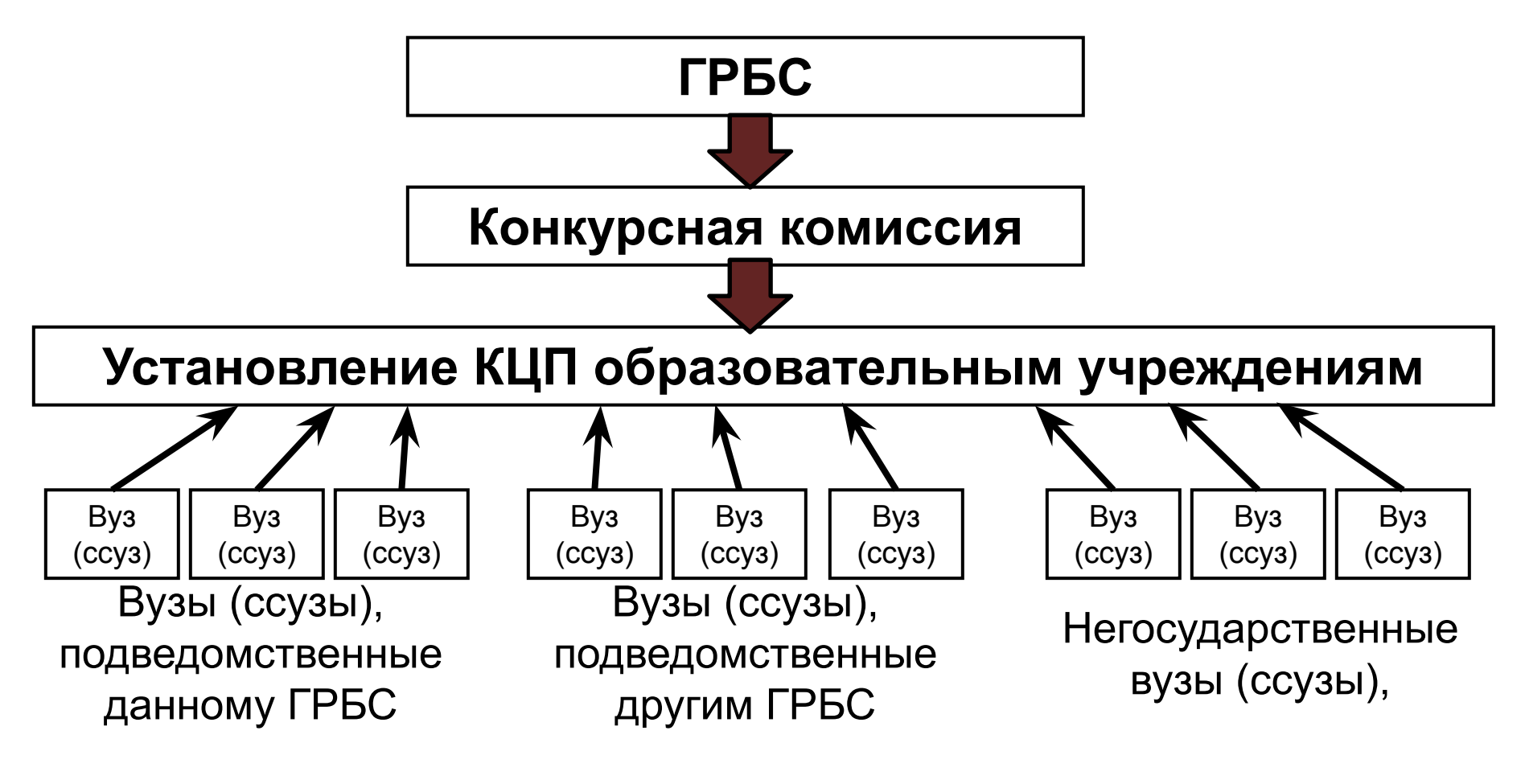

#### Каждый вуз может участвовать только в одном конкурсе

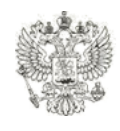

## **Характеристика потенциальных участников конкурса (2010 год)**

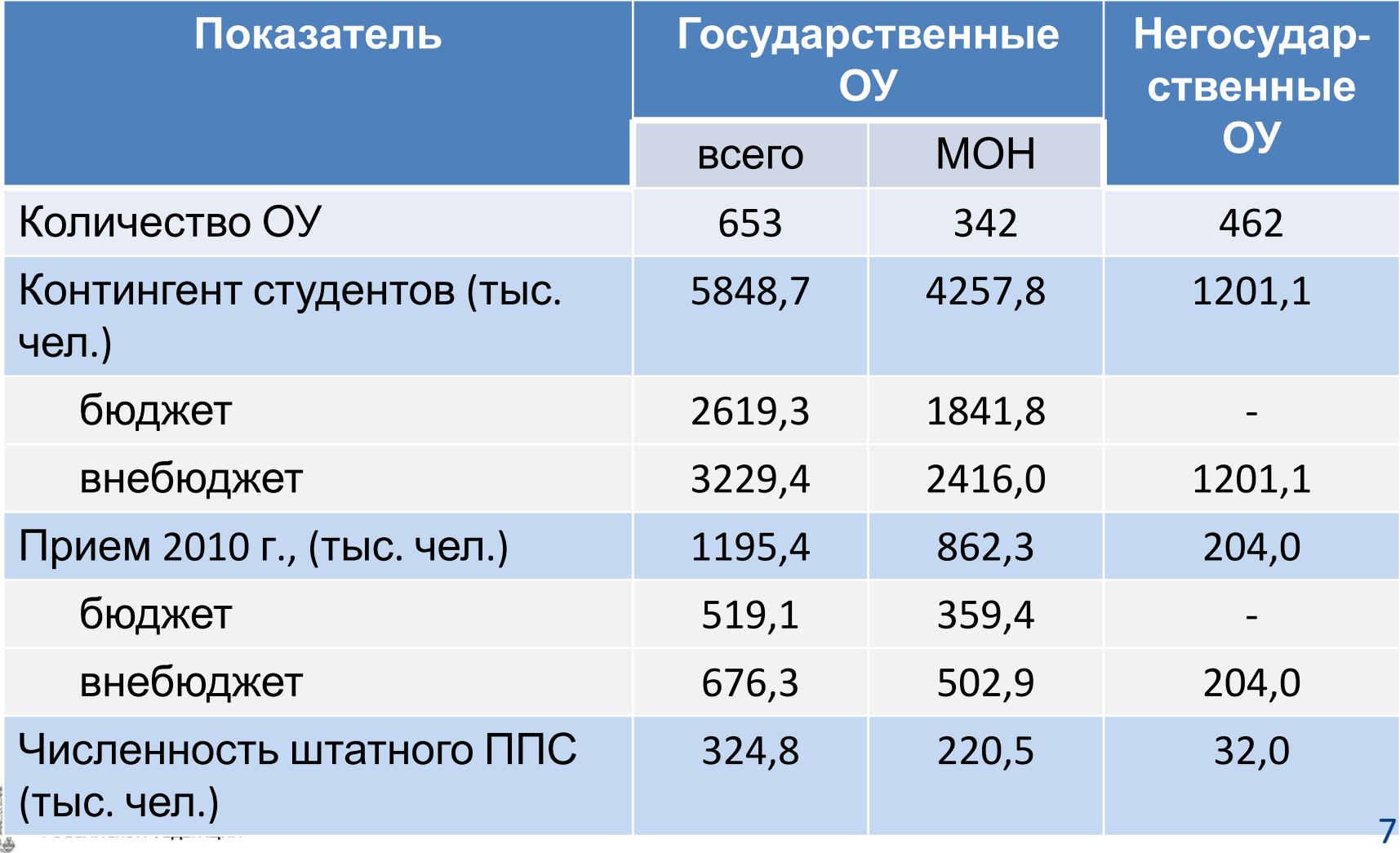

# **Прогнозируемое количество участников**

- **1) По программам ВПО 500**
	- 315 ОУ, подведомственных Минобрнауки России
	- около 200 негосударственных вузов
	- **2) По программам СПО 200**
	- около 130 ОУ, подведомственных Минобрнауки России
	- около 70 негосударственных ОУ

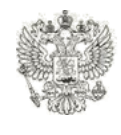

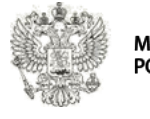

# кадрах

- перечня заявок • с учетом региональных потребностей в
- путем формирование ранжированного
- соответствующих областях и экспертных организаций
- осуществляется: • с привлечением экспертов в

# **Оценка конкурсных заявок и распределение КЦП**

### **Показатели оценки конкурсных**

### **заявок**

- 1. уровень обеспеченности ОУ материальнотехническими, учебно-методическими и кадровыми ресурсами…;
- 2. наличие в ОУ условий для обеспечения студентов местами в общежитии;
- 3. средний балл лиц, поступивших в ОУ по результатам ЕГЭ в 2010 и 2011 годах;
- 4. доля лиц, поступивших в ОУ без вступительных испытаний...;
- 5. соответствие направления подготовки (специальности) профильной направленности подготовки кадров в ОУ;
- 6. показатели научной деятельности ОУ;
- 7. доля студентов и работников ОУ, ставших в 2010-2011 годах победителями и призерами международных и всероссийских олимпиад...

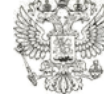

ОССИЙСКОЙ ФЕЛЕРА

# Проведение конкурсного отбора осуществляется **с учетом объемов отраслевой и региональной потребности экономики** в кадрах

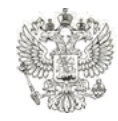

ЛИНИСТЕРСТВО ОБРАЗОВАНИЯ И НАУКИ РОССИЙСКОЙ ФЕДЕРАЦИИ

# **Отраслевая и региональная потребность в кадрах может быть**

### **выражена через:**

- Характеристику потребностей регионального рынка труда, на удовлетворение которых направлена работа вуза;
- Уникальность реализуемых образовательных программ;
- Участие работодателей в разработке образовательных программ;
- Взаимодействие с работодателями субъекта Российской Федерации, отрасли экономики;
- Вклад деятельности ОУ в социально-экономическое развитие субъекта и федерального округа Российской Федерации;
- Роль ОУ в реализации отраслевых программ развития, КОНЦЕПЦИЙ, стратегий.

# **Содержание конкурсной заявки**

- **• Заявление** на участие в конкурсе\*;
- **• Перечень направлений** подготовки (специальностей) по которым участник конкурса **имеет лицензию** на право ведения образовательной деятельности\*;
- **• Перечень направлений** подготовки (специальностей) по которым участник конкурса имеет аккредитацию\*;
- **• Предложения на размещение контрольных цифр** приема граждан\*;
- **• Пояснительная записка** с обоснованием предложения (с приложением копий подтверждающих документов);
- **• Значения показателей деятельности вуза** в целом и по каждому направлению подготовки (специальностей)\*;
- **• Копия лицензии** участника конкурса на право ведения образовательной деятельности (с приложениями);
- **• Копия свидетельства о государственной аккредитации** участника конкурса (с приложениями).

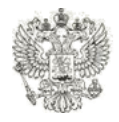

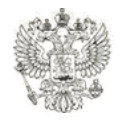

# **оказании одних и тех же услуг условиях**

Бюджетное учреждение вправе сверх установленного государственного (муниципального) задания, … оказывать услуги, относящиеся к его основным видам деятельности, предусмотренным его учредительным документом, для граждан и юридических лиц **за плату** и на **одинаковых при**

### **Согласно Федеральному закону № 7-ФЗ «О некоммерческих организациях»:**

**Размер платы** в расчете на единицу оказания **платных услуг не может быть ниже** величины **финансового обеспечения** таких же услуг в расчете на единицу оказания государственных услуг, выполняемых в рамках государственного задания. Согласно приказу Министерства образования и науки Российской Федерации от 20 декабря 2010 г. № 1898

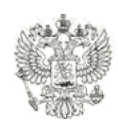

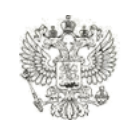

## При формировании заявки необходимо учитывать, что **размер платы** за обучение в **филиалах** вуза **также должен соответствовать объему бюджетного финансирования** на единицу услуги

### **Главная страница сайта www.gzgu.ru**

Министерство образования и науки Российской Федерации

#### ЦЕНТР ГОСЗАДАНИЯ И ГОСУЧЕТА

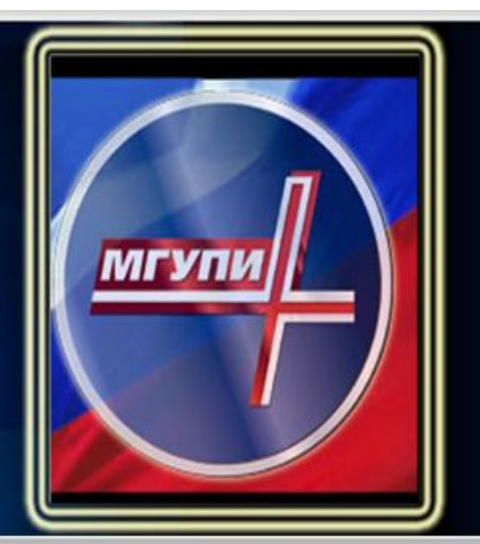

#### Направления деятельности

#### • КІІП Высшее образование

- КЦП Среднее образование
- Сбор информации (ВУЗы)
- Федеральные органы исп. власти
- Архив

#### О Центре

- Адрес, контакты
- Схема проезда
- Состав центра

#### Информация

• Справочник вузов

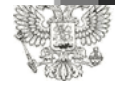

МИНИСТЕРСТВО ОБРАЗОВАНИЯ И НАУКИ РОССИЙСКОЙ ФЕДЕРАЦИИ

#### 02 апреля 2012 года

#### Объявление об открытом публичном конкурсе

#### Минобрнауки России объявляет открытый публичный конкурс

среди образовательных учреждений высшего профессионального образования, имеющих государственную аккредитацию, по установлению контрольных цифр приема граждан по направлениям подготовки (специальностям) для обучения за счет средств федерального бюджета по образовательным программам высшего профессионального образования на 2012 год

- Объявление об открытом публичном конкурсе в .pdf- здесь;
- Объявление об открытом публичном конкурсе в .doc- здесь;
- Порядок предоставления данных статистического отчета

о форме № ВПО-2 «Сведения о материально-технической и информационной базе, финансово-экономической деятельности образовательного учреждения, реализующего программы высшего профессионального образования

17

Рабочие кабинеты для ввода сведений открыты в разделе "КЦП - высшее образование"

#### • Центр госзадания

#### КЦП Высшее образование

Приказы, извещения, письма Рособразования, Минобрнауки, Постановления Правительства РФ • Нормативно-методические документы • Перечень образовательных учреждений, реализующих образовательные программы ВПО <u>• Инструкция по вводу предложений к</u> КЦП (ВУЗы) Авторизация и ввод данных к КЦП

Вход в личный кабинет осуществляется после авторизации на сайте. Для авторизации необходимо нажать на активную строку «Авторизация и ввод данных»

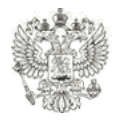

(ВУЗы)

### **После перехода по активной ссылке вузу необходимо пройти авторизацию**

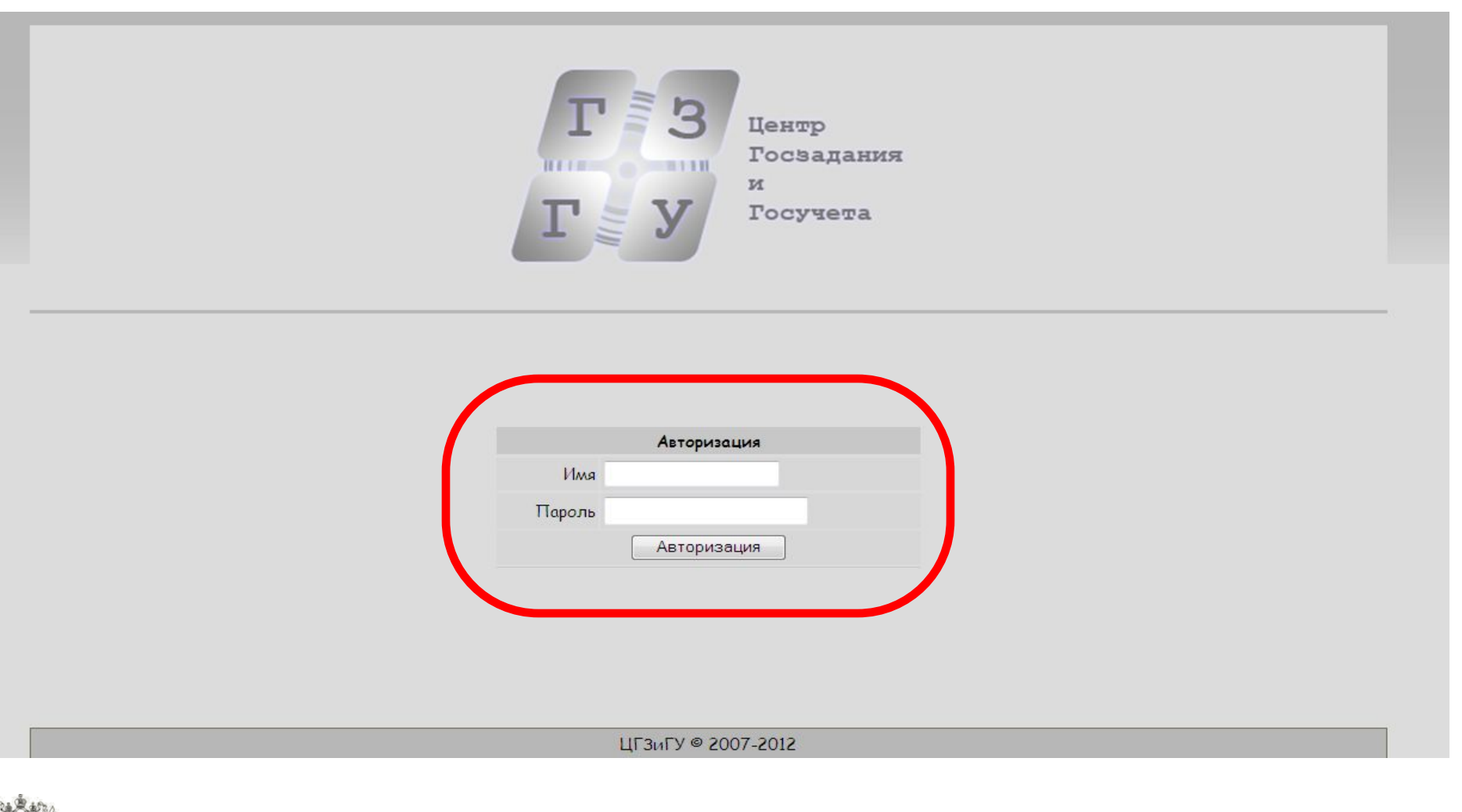

МИНИСТЕРСТВО ОБРАЗОВАНИЯ И НАУКИ РОССИЙСКОЙ ФЕДЕРАЦИИ

#### **После ввода Логина и Пароля система оповестит об успешности авторизации на сайте и предложит продолжить работу**

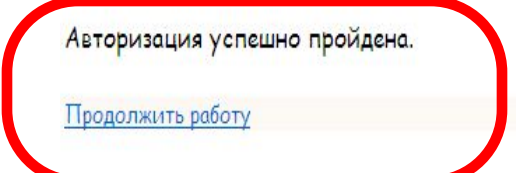

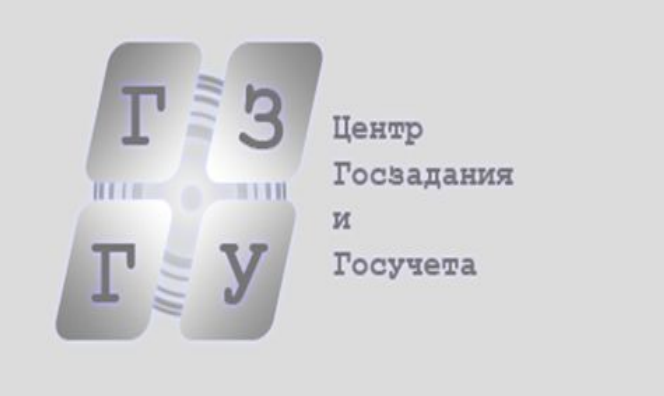

ЦГЗиГУ © 2007-2012

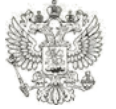

МИНИСТЕРСТВО ОБРАЗОВАНИЯ И НАУКИ РОССИЙСКОЙ ФЕДЕРАЦИИ

### **Дальше осуществляется переход в личный кабинет вуза, в котором формируется**

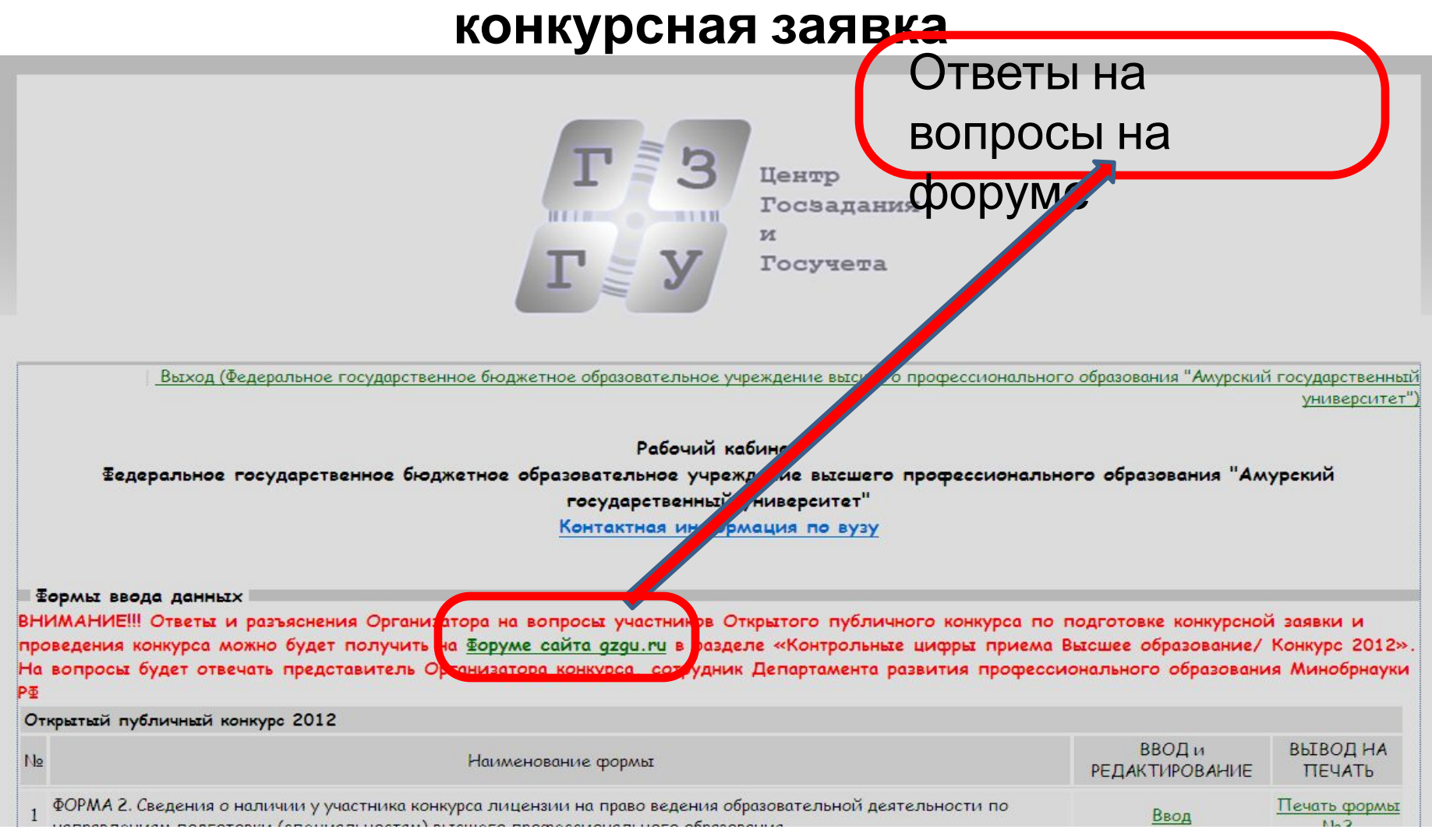

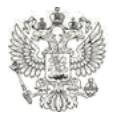